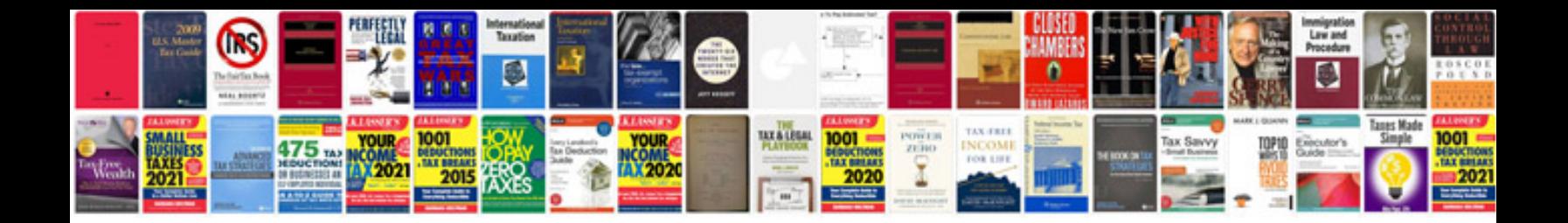

**Template for cv word document**

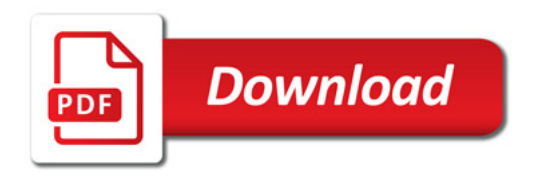

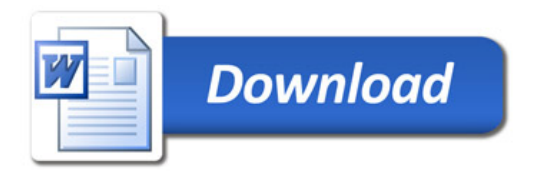